## МИНОБРНАУКИ РОССИИ

Федеральное государственное бюджетное образовательное учреждение высшего образования «Астраханский государственный университет имени В. Н. Татищева» (Астраханский государственный университет им. В. Н. Татищева)

СОГЛАСОВАНО Руководитель ОПОП

Е.В. Савельева

«02» июня 2022 г.

Em

УТВЕРЖДАЮ Заведующий кафедрой \_ТГИП

А.Н. Харитонова

«02» июня 2022 г.

# **РАБОЧАЯ ПРОГРАММА ДИСЦИПЛИНЫ ИНФОРМАТИКА И ИНФОРМАЦИОННО-КОММУНИКАЦИОННЫЕ ТЕХНОЛОГИИ В ПРОФЕССИОНАЛЬНОЙ ДЕЯТЕЛЬНОСТИ**

Составитель **Имзалиева М.Р., старший преподаватель** Направление подготовки / специальность **40.05.01 ПРАВОВОЕ ОБЕСПЕЧЕНИЕ НАЦИОНАЛЬНОЙ БЕЗОПАСНОСТИ** Направленность (профиль) ОПОП/ специализация ОПОП **гражданско-правовая** Квалификация (степень) **юрист** Форма обучения **очная**  Год приема **2022** Курс **1** Семестр **1,2**

## **1 ЦЕЛИ И ЗАДАЧИ ОСВОЕНИЯ ДИСЦИПЛИНЫ**

1.1 **Целями освоения дисциплины (модуля)** «Информатика и информационнокоммуникационные технологии в профессиональной деятельности» является обеспечение достаточного и необходимого уровня теоретических знаний и навыков их применения в решении практических задач работы с информационными технологиями.

1.2 **Задачи освоения дисциплины (модуля):** «Информатика и информационнокоммуникационные технологии в профессиональной деятельности»:

• изучение теории и практики применения информационных технологий;

 выработка у студентов навыков самостоятельной работы с современными офисными технологиями.

## **2 МЕСТО ДИСЦИПЛИНЫ (МОДУЛЯ) В СТРУКТУРЕ ОПОП**

**2.1 Учебная дисциплина (модуль)** «Информатика и информационнокоммуникационные технологии в профессиональной деятельности» относится к обязательной части и осваивается в 1 и 2 семестрах.

Дисциплина встраивается в структуру ОПОП ВО как с точки зрения преемственности содержания, так и с точки зрения непрерывности процесса формирования компетенций выпускника.

**2.2 Для изучения данной дисциплины необходимы следующие знания, умения и навыки, формируемые предшествующими дисциплинами школьной программы:**

**знания**: сущность информации; программные продукты, используемые в управлении документами, технологии сканирования документов; правовые базы данных

**умения**: самостоятельно работать с информацией используя ПК; самостоятельно работать с техническими средствами; самостоятельно работать с компьютерной техникой.

**навыки:** работы с информацией используя ПК; эксплуатации технических средств и способностями использовать технические средства в работе с документами; использования компьютерной техники и информационных технологий в поиске источников и литературы, использовании правовых баз данных, составлении библиографических и архивных обзоров.

2.3. **Последующие учебные дисциплины (модули) и (или) практики, для которых необходимы знания, умения, навыки, формируемые данной учебной дисциплиной (модулем):**

Системы искусственного интеллекта

Введение в информационные технологии

**3 ПЛАНИРУЕМЫЕ РЕЗУЛЬТАТЫ ОБУЧЕНИЯ ПО ДИСЦИПЛИНЕ (МОДУЛЮ)**

Процесс освоения дисциплины направлен на формирование элементов следующих компетенций в соответствии с ФГОС ВО и ОПОПВО по данному направлению подготовки (специальности):

б) общепрофессиональные (ОПК):

ОПК-9 – Способен понимать принципы работы современных информационных технологий и использовать их для решения задач профессиональной деятельности

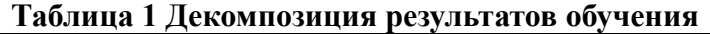

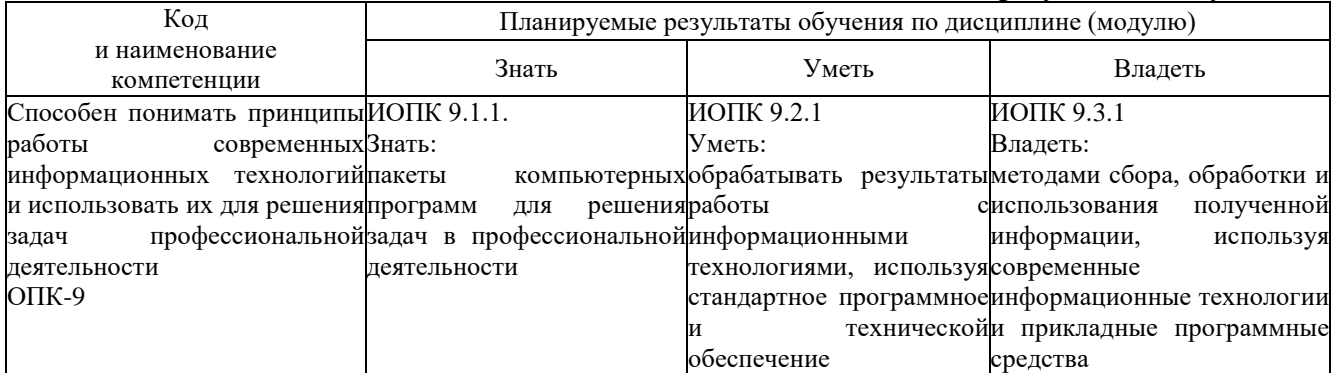

2

# **4 СТРУКТУРА И СОДЕРЖАНИЕ ДИСЦИПЛИНЫ (МОДУЛЯ)**

Объем дисциплины (модуля) составляет **5** зачетных единиц, в том числе **180** часов, выделенных на контактную работу обучающихся с преподавателем (из них: **37** часов – лекций, – **55** часов – лабораторных работ, и **88** часов – на самостоятельную работу обучающихся).

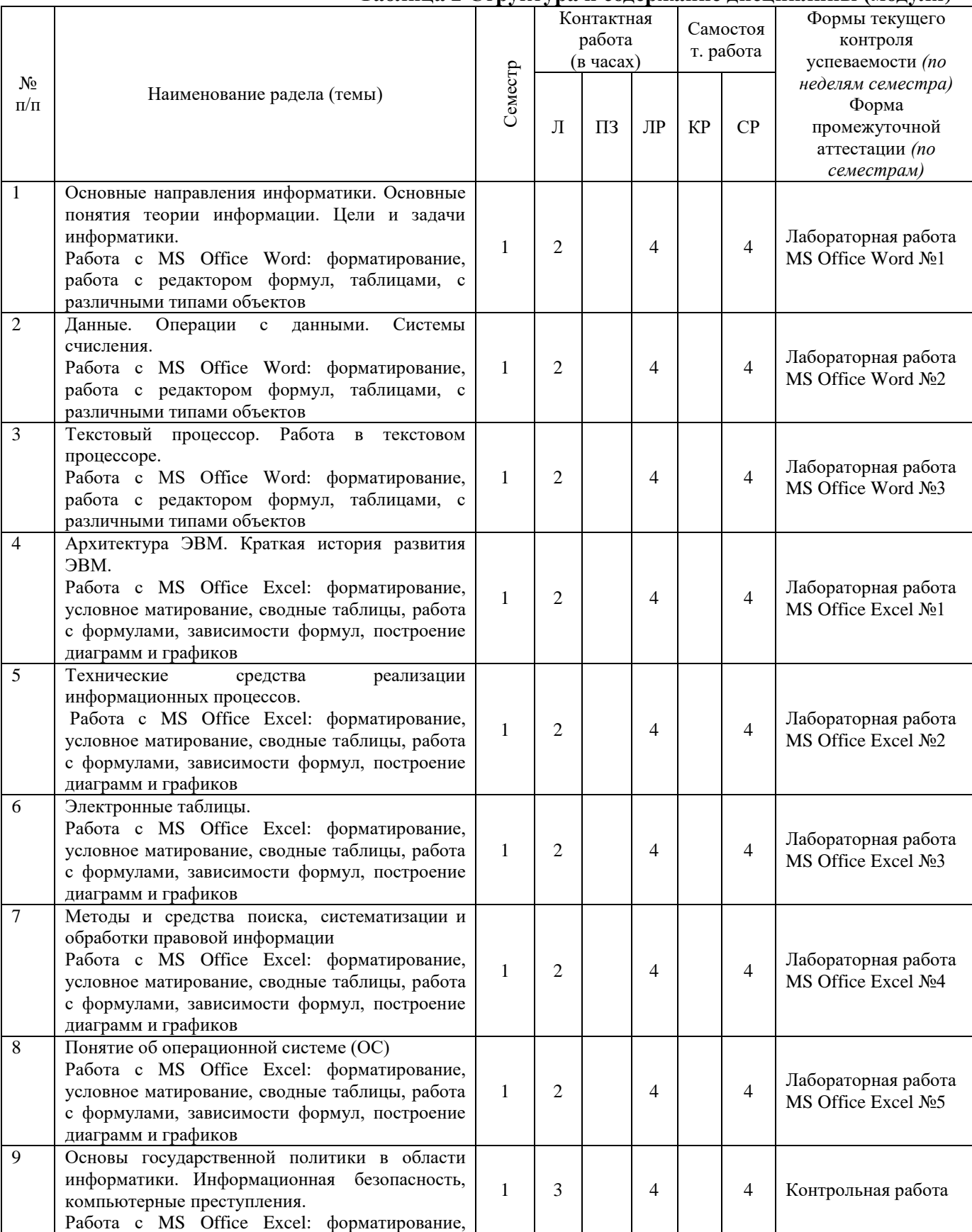

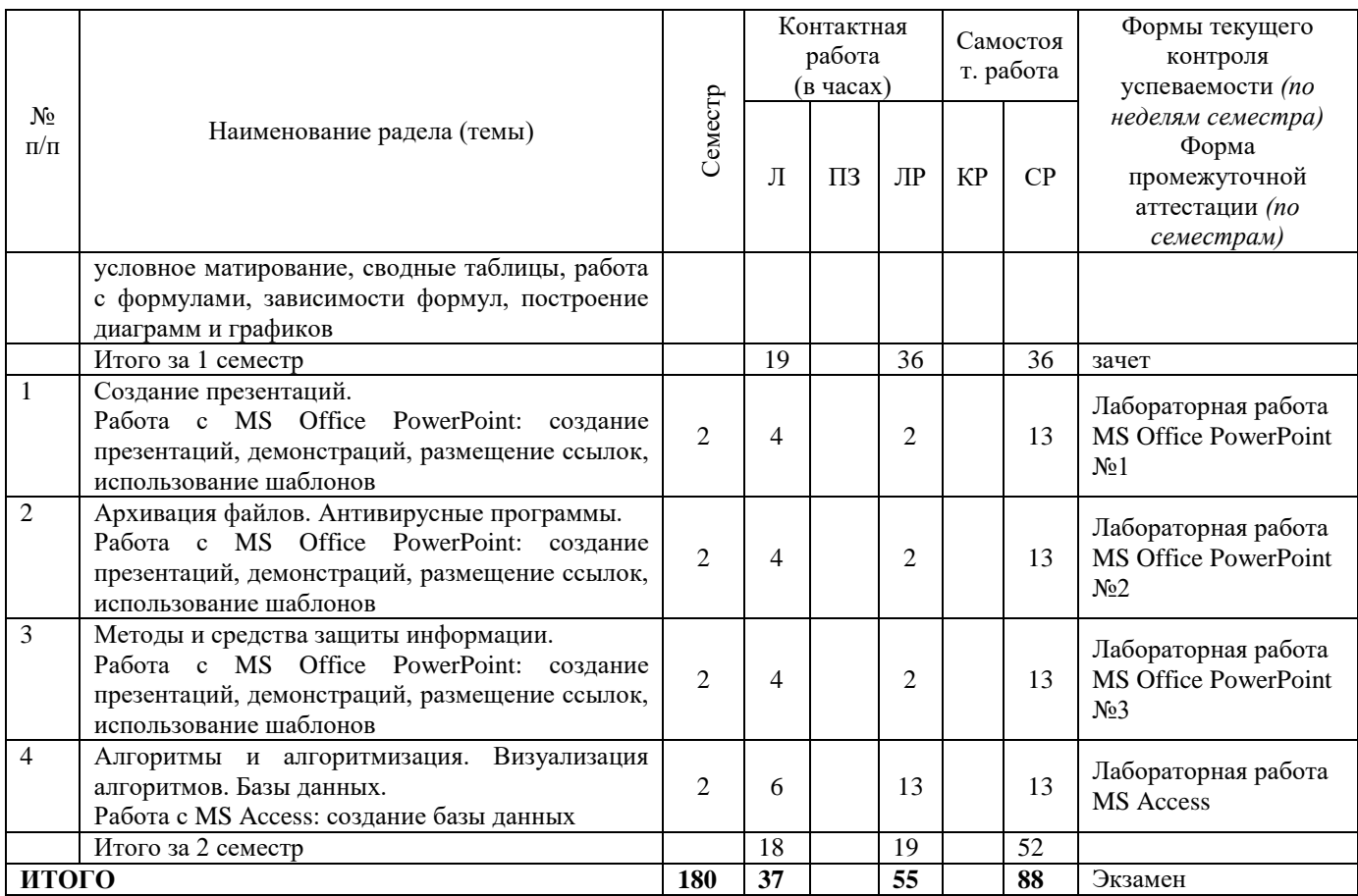

Примечание: Л – лекция; ПЗ – практическое занятие, семинар; ЛР – лабораторная работа; КР – курсовая работа; СР – самостоятельная работа.

## **Таблица 3 Матрица соотнесения разделов, тем учебной дисциплины (модуля) и формируемых компетенций**

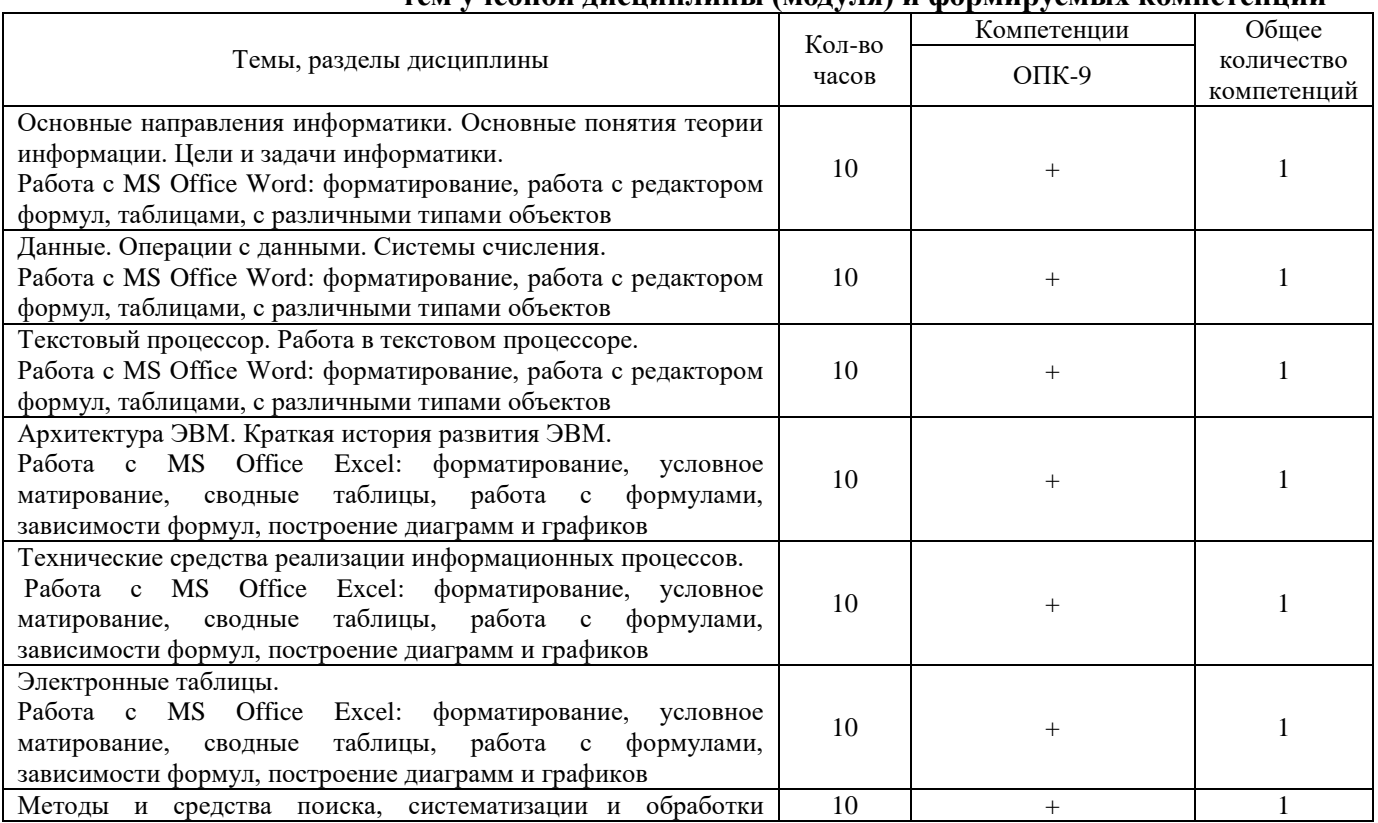

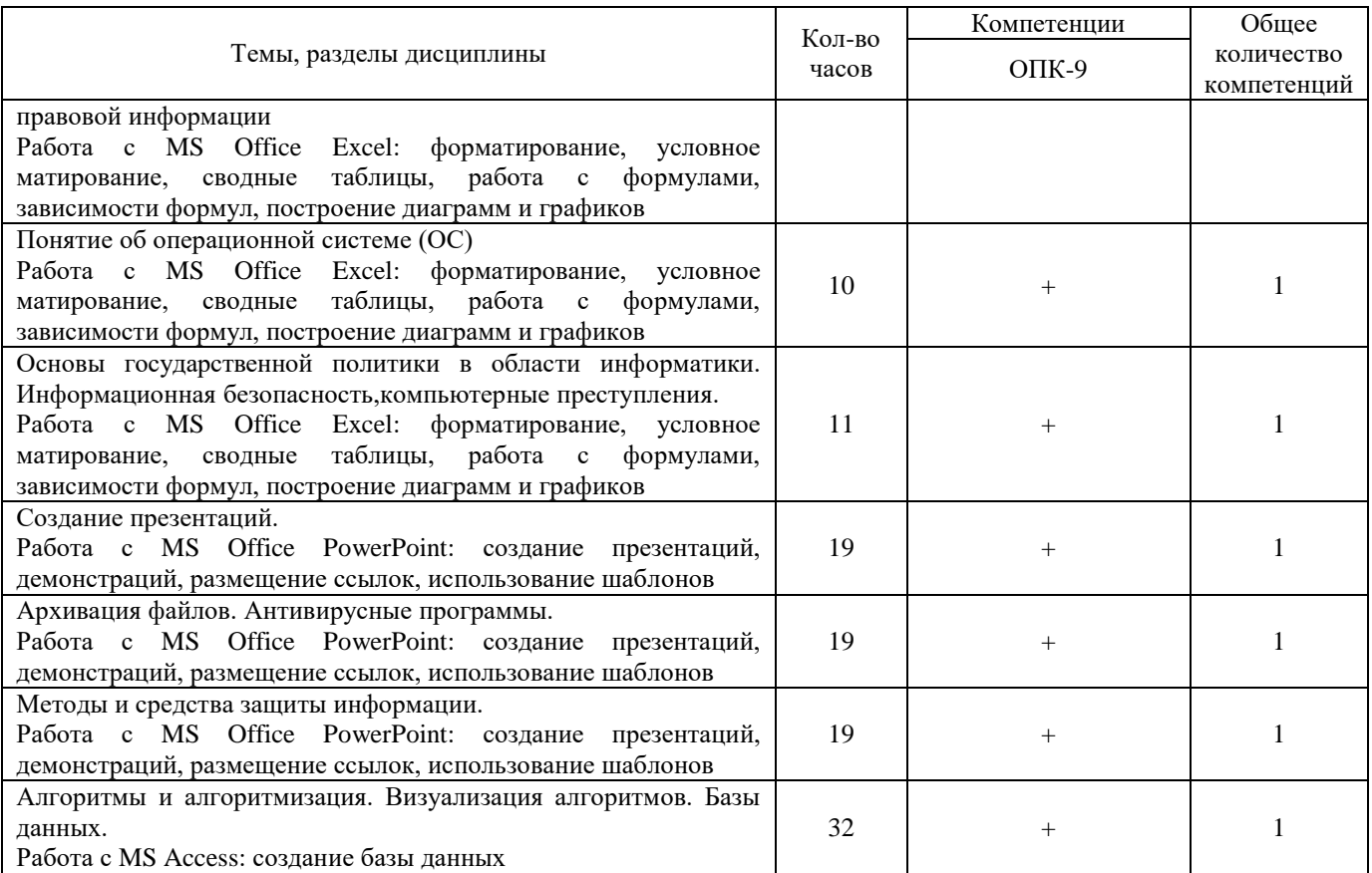

## **КРАТКОЕ СОДЕРЖАНИЕ КАЖДОЙ ТЕМЫ ДИСЦИПЛИНЫ (МОДУЛЯ)**

**Тема 1 Основные направления информатики. Основные понятия теории информации. Цели и задачи информатики.** 

**Работа с MS Office Word: форматирование, работа с редактором формул, таблицами, с различными типами объектов**

Предмет дисциплины и ее задачи. Этапы развития. Информационный процесс. Технические средства реализации информационных процессов.

**Тема 2 Данные. Операции с данными. Системы счисления.** 

**Работа с MS Office Word: форматирование, работа с редактором формул, таблицами, с различными типами объектов** 

Сбор информации, хранение и обработка информации, поиск и выдача информации.

**Тема 3 Текстовый процессор. Работа в текстовом процессоре.** 

**Работа с MS Office Word: форматирование, работа с редактором формул, таблицами, с различными типами объектов** 

Возможности текстовых редакторов. Возможности текстового процессора MS Word. Основы работы в MS Word. Построение таблиц в текстовом редакторе Word

**Тема 4 Архитектура ЭВМ. Краткая история развития ЭВМ.** 

**Работа с MS Office Excel: форматирование, условное матирование, сводные таблицы, работа с формулами, зависимости формул, построение диаграмм и графиков** 

Персональные ЭВМ и их архитектура. Память и ее функционирование. Виды запоминающих устройств. Устройства ввода и вывода информации. Автоматизированное рабочее место (АРМ). Вычислительная среда в системе обработки информации.

**Тема 5 Технические средства реализации информационных процессов.** 

**Работа с MS Office Excel: форматирование, условное матирование, сводные таблицы, работа с формулами, зависимости формул, построение диаграмм и графиков**

Классификация информационных технологий по способу реализации, по степени охвата информационными технологиями задач управления, по классу реализуемых технологических операций и другим признакам

**Тема 6 Электронные таблицы.**

**Работа с MS Office Excel: форматирование, условное матирование, сводные таблицы, работа с формулами, зависимости формул, построение диаграмм и графиков**

Информационные технологии расчётов в электронных таблицах. Информационные технологии автоматизации офисной деятельности и делопроизводства. Информационные технологии обработки данных.

**Тема 7 Методы и средства поиска, систематизации и обработки правовой информации**

**Работа с MS Office Excel: форматирование, условное матирование, сводные таблицы, работа с формулами, зависимости формул, построение диаграмм и графиков**

Методы поиска информации. Юридическая сила акта. Нормативный правовой акт. Сфера действия правового акта.

**Тема 8 Понятие об операционной системе (ОС).** 

**Работа с MS Office Excel: форматирование, условное матирование, сводные таблицы, работа с формулами, зависимости формул, построение диаграмм и графиков**

Базовое программное обеспечение. Современные операционные системы.

**Тема 9 Основы государственной политики в области информатики. Информационная безопасность, компьютерные преступления.**

**Работа с MS Office Excel: форматирование, условное матирование, сводные таблицы, работа с формулами, зависимости формул, построение диаграмм и графиков**

Основы государственной политики в области информатики. Основные направления компьютерных преступлений. Разработка и распространение компьютерных вирусов.

**Тема 10 Создание презентаций**

**Работа с MS Office Power Point: создание презентаций, демонстраций, размещение ссылок, использование шаблонов**

Назначение и цели презентации.

**Тема 11 Архивация файлов. Антивирусные программы.**

**Работа с MS Office Power Point: создание презентаций, демонстраций, размещение ссылок, использование шаблонов**

Копирование информации, разграничение доступа. Антивирусные программы. Действия при заражении компьютера. Архивация файлов и каталогов. Защита информации от несанкционированного доступа.

**Тема 12 Методы и средства защиты информации.**

**Работа с MS Office Power Point: создание презентаций, демонстраций, размещение ссылок, использование шаблонов**

Информационная безопасность и ее составляющие. Угрозы безопасности информации и их классификация. Законодательные и правовые акты РФ, регулирующие правовые отношения в сфере информационной безопасности.

#### **Тема 13 Алгоритмы и алгоритмизация. Визуализация алгоритмов. Базы данных. Работа с MS Access: создание базы данных**

Базы данных и системы управления базами данных СУБД.

### **5 МЕТОДИЧЕСКИЕ УКАЗАНИЯ ПО ПРЕПОДАВАНИЮ И ОСВОЕНИЮ ДИСЦИПЛИНЫ (МОДУЛЯ)**

#### **5.1. Указания для преподавателей по организации и проведению учебных занятий по дисциплине (модулю)**

При подготовке к лекциям, лабораторным работам, выполнение самостоятельных работ необходимо воспользоваться системой «Электронное образование»:

<https://moodle.asu.edu.ru/>

Основу теоретического обучения студентов составляют лекции. Они дают систематизированные знания студентам о наиболее сложных и актуальных проблемах изучаемой дисциплины. На лекциях особое внимание уделяется не только усвоению

студентами изучаемых проблем, но и стимулированию их активной познавательной деятельности, творческого мышления, развитию научного мировоззрения, профессиональнозначимых свойств и качеств. Лекции по учебной дисциплине проводятся, как правило, как проблемные в форме диалога (интерактивные).

Аудиторная самостоятельная работа по дисциплине выполняется на учебных занятиях под непосредственным руководством преподавателя и по его заданию.

Основными видами аудиторной самостоятельной работы являются:

 выполнение лабораторных работ по инструкциям; работа с литературой и другими источниками информации, в том числе электронными;

решение проблемных и ситуационных задач.

Выполнение лабораторных работ осуществляется на лабораторных занятиях в соответствии с графиком учебного процесса. Для обеспечения самостоятельной работы преподавателями разрабатываются методические указания по выполнению лабораторной работы.

Работа с литературой, другими источниками информации, в т.ч. электронными может реализовываться на лекционных занятиях.

Данные источники информации могут быть представлены на бумажном и/или электронном носителях, в том числе, в сети Internet. Преподаватель формулирует цель работы с данным источником информации, определяет время на проработку документа и форму отчетности.

Решение проблемных и ситуационных задач используется на лекционных занятях. Проблемная/ситуационная задача должна иметь четкую формулировку, к ней должны быть поставлены вопросы, ответы на которые необходимо найти и обосновать. Критерии оценки правильности решения проблемной/ситуационной задачи должны быть известны всем обучающимся

#### **5.2 Указания для обучающихся по освоению дисциплины (модулю)**

Самостоятельная работа студентов по дисциплине «Информатика и информационнокоммуникационные технологии в профессиональной деятельности» предполагает выполнение следующих видов деятельности:

1. Выполнение Лабораторного практикума в электронном виде, оформленном средствами MS Office Word, MS Office Excel и MS Office Power Point, MS Office Access и отправка его на платформу портала Электронное образование в раздел дисциплины «Информатика и информационно-коммуникационные технологии в профессиональной деятельности»

Осуществляя учебные действия на занятиях, студенты должны внимательно воспринимать действия преподавателя, запоминать складывающиеся образы, мыслить, добиваться понимания изучаемого предмета, применения знаний на практике, при решении учебно-профессиональных задач. Студенты должны аккуратно вести конспект. В случае недопонимания какой-либо части предмета следует задать вопрос в установленном порядке преподавателю.

Лекционные занятия закладывают основы знаний по предмету в обобщенной форме, а лабораторные занятия направлены на расширение и детализацию этих знаний, на выработку и закрепление навыков профессиональной деятельности. Подготовка к лабораторным занятиям предполагает предварительную самостоятельную работу студентов в соответствии с методическими разработками по каждой запланированной теме.

Целью самостоятельной работы студентов (СРС) является освоение фундаментальных знаний, развитие ответственности и организованности, умений самостоятельно работать с учебным материалом и приобретение навыков поиска и реферирования доступной научной информации в области информатики.

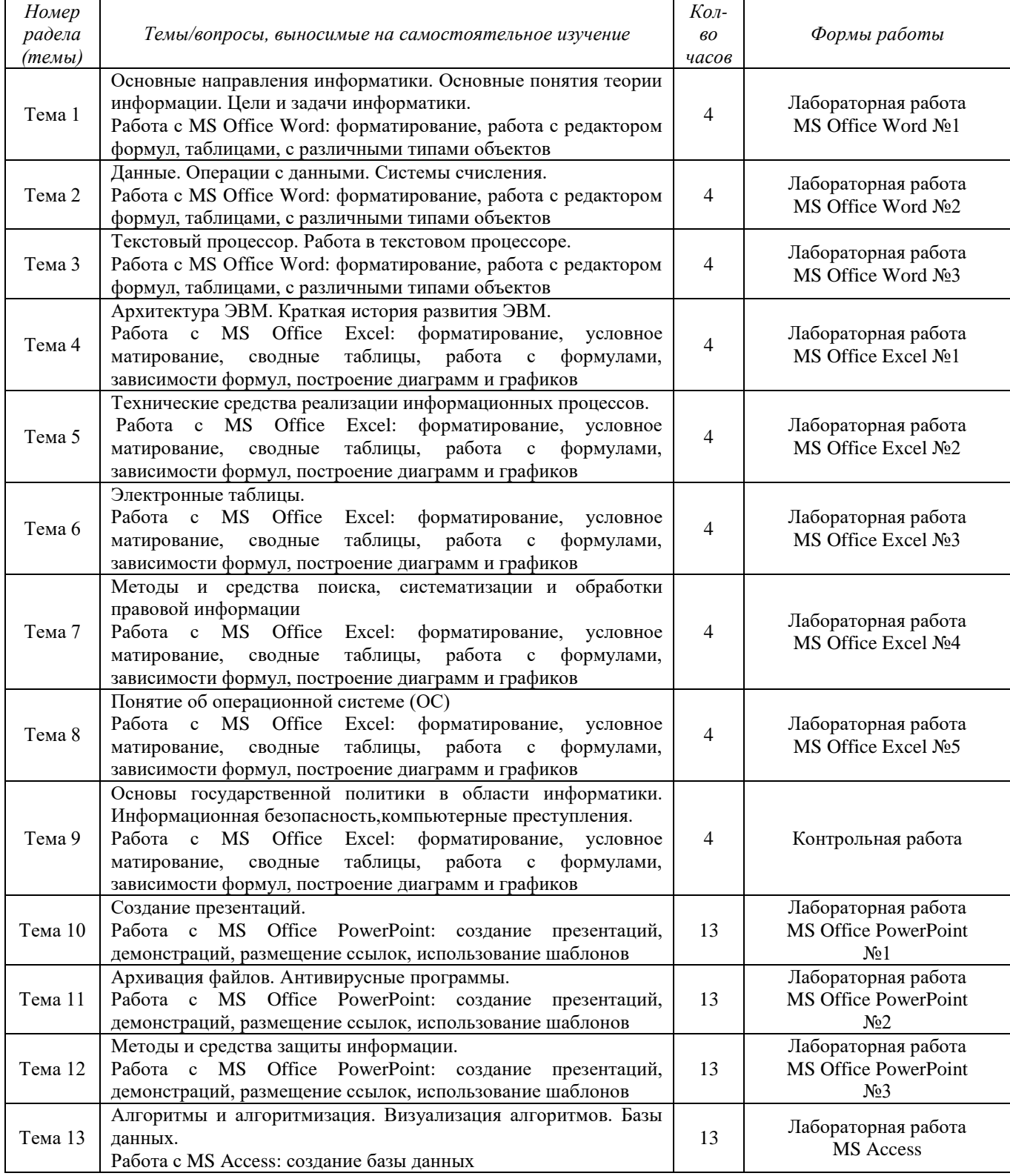

## **Таблица 4 Содержание самостоятельной работы обучающихся**

## **5.3 Виды и формы письменных работ, предусмотренных при освоении дисциплины, выполняемые обучающимися самостоятельно.**

# **Методические рекомендации по проведению лабораторных работ**

Выполнение лабораторных работ осуществляется на лабораторных занятиях в соответствии с графиком учебного процесса. Для обеспечения самостоятельной работы преподавателями разрабатываются методические указания по выполнению лабораторной работы.

# **Критерии оценки лабораторной работы:**

## *Работы MS Word, Excel, Power Point, Access*

Максимальное количество баллов за 1 (одну) выполненную лабораторную работу приравнивается к 5 баллам

– оценка «отлично» выставляется обучающемуся, если студент выполнил лабораторную работу в полном объеме

– оценка «хорошо» выставляется обучающемуся, если студент выполнил лабораторную работу на 80%

– оценка «удовлетворительно» выставляется обучающемуся, если студент выполнил лабораторную работу на 50%

– оценка «неудовлетворительно» выставляется обучающемуся, если студент выполнил лабораторную работу менее чем на 20%

#### **Методические рекомендации по проведению лабораторных работ**

Контрольная работа состоит из заданий, которые помогают закрепить полученные знания студентов. Контрольная работа направлена на получение преподавателем информации о итоговых знаниях студентов.

#### **Критерии оценки контрольной работы:**

Максимальное количество баллов за выполненную работу приравнивается к 20 баллам

– оценка «отлично» выставляется обучающемуся, если студент выполнил работу в полном объеме

– оценка «хорошо» выставляется обучающемуся, если студент выполнил работу на 80%

– оценка «удовлетворительно» выставляется обучающемуся, если студент выполнил работу на 50%

– оценка «неудовлетворительно» выставляется обучающемуся, если студент выполнил работу менее чем на 20%

## **6 ОБРАЗОВАТЕЛЬНЫЕ И ИНФОРМАЦИОННЫЕ ТЕХНОЛОГИИ**

#### **6.1 Образовательные технологии**

В процессе изучения курса «Информатика и информационно-коммуникационные технологии в профессиональной деятельности» большое значение имеет усвоение лекционного курса. Для этого студенты должны посещать лекции и конспектировать лекционный материал. В процессе проведения работы закрепляются основные термины и понятия, студенты могут задавать уточняющие вопросы.

Методика преподавания курса, помимо лекций предполагает:

- проведение лабораторных работ с использованием Персонального компьютера с выходом в Интернет.

В соответствии с требованиями ФГОС ВО по направлению подготовки бакалавров в рамках изучения дисциплины «Информатика и информационно-коммуникационные технологии в профессиональной деятельности» предусмотрено использование в учебном процессе в течение одного семестра, следующих форм проведения занятий:

## **Таблица 5 – Образовательные технологии, используемые при реализации учебных занятий**

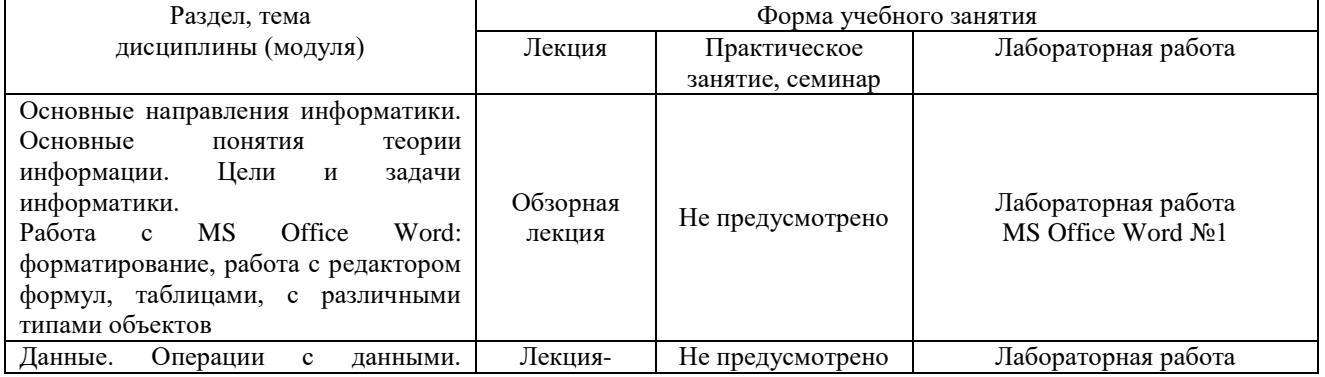

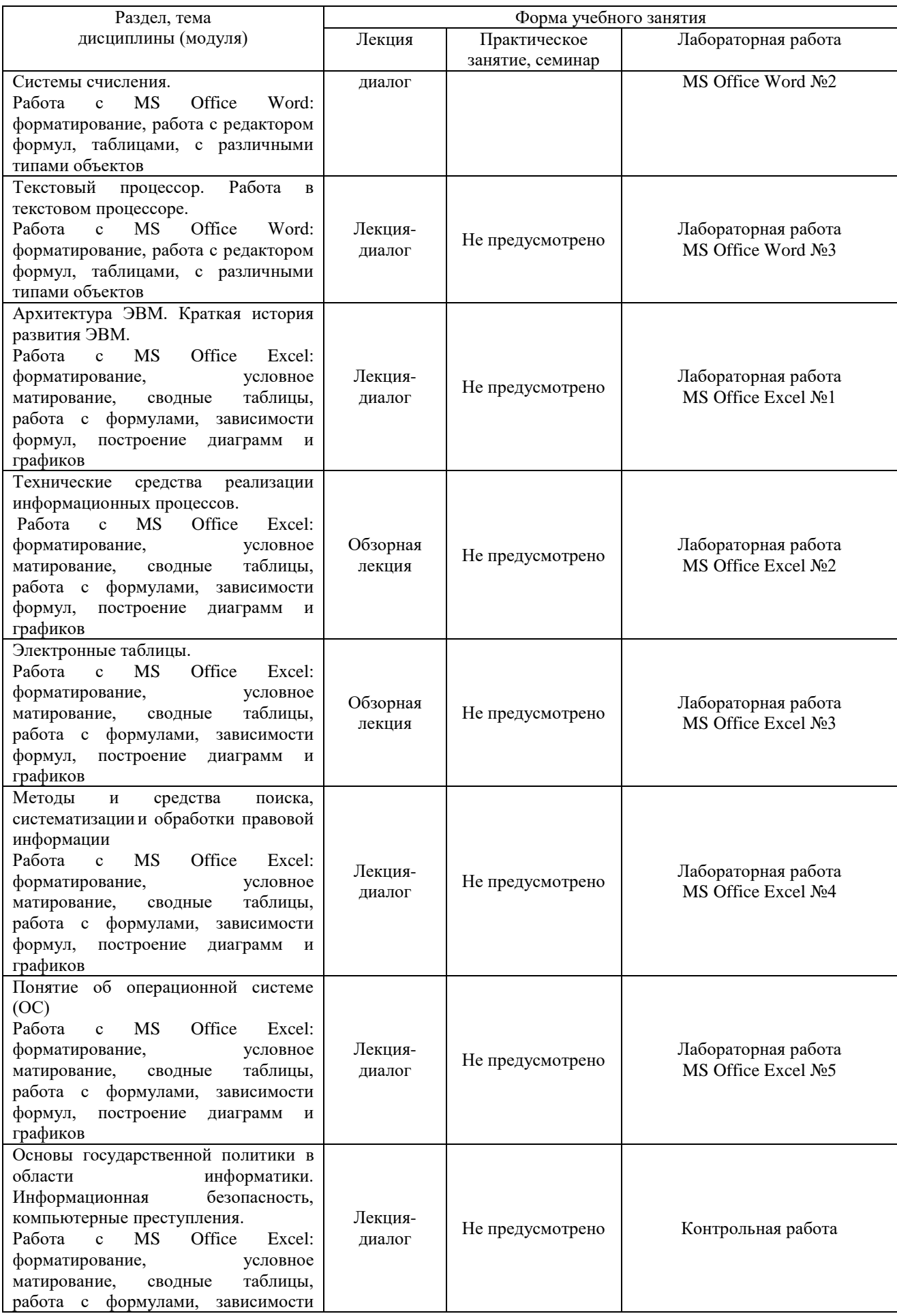

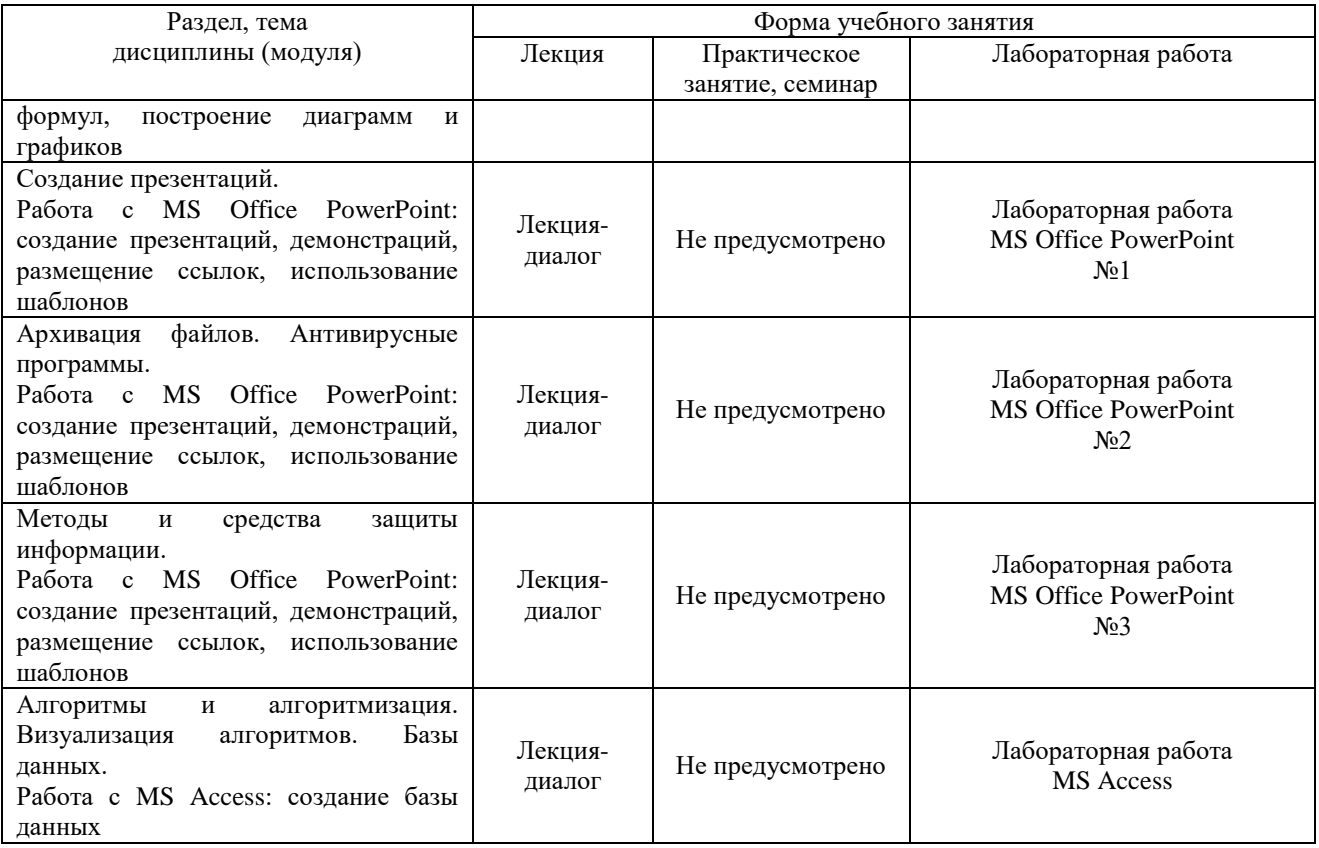

#### **6.2 Информационные технологии**

 использование возможностей интернета в учебном процессе (использование сайта преподавателя (рассылка заданий, предоставление выполненных работ, ответы на вопросы, ознакомление обучающихся с оценками и т. д.));

 использование электронных учебников и различных сайтов (например, электронных библиотек, журналов и т. д.) как источников информации;

использование возможностей электронной почты преподавателя;

 использование средств представления учебной информации (электронных учебных пособий и практикумов, применение новых технологий для проведения очных (традиционных) лекций и семинаров с использованием презентаций и т. д.);

 использование интегрированных образовательных сред, где главной составляющей являются не только применяемые технологии, но и содержательная часть, т. е. информационные ресурсы (доступ к мировым информационным ресурсам, на базе которых строится учебный процесс);

 использование виртуальной обучающей среды (LМS Moodle «Электронное образование») или иных информационных систем, сервисов и мессенджеров]

**6.3 Программное обеспечение, современные профессиональные базы данных и информационные справочные системы**

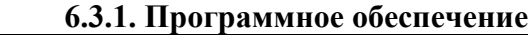

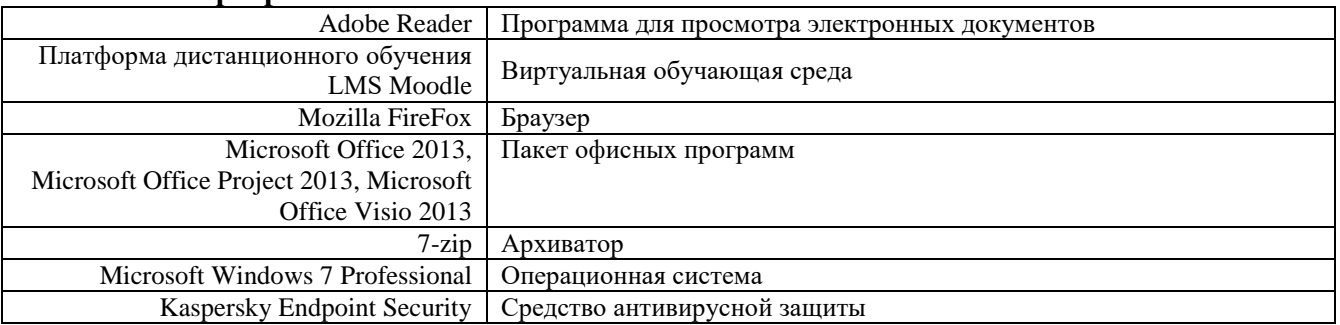

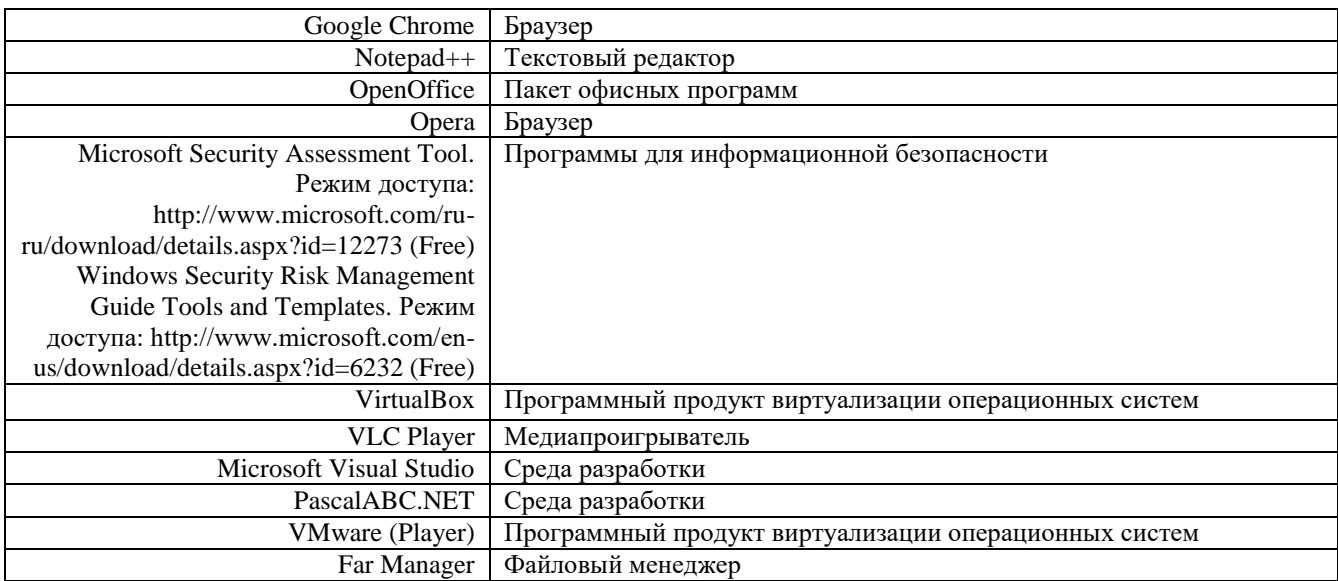

# **6.3.2. Современные профессиональные базы данных и информационные справочные**

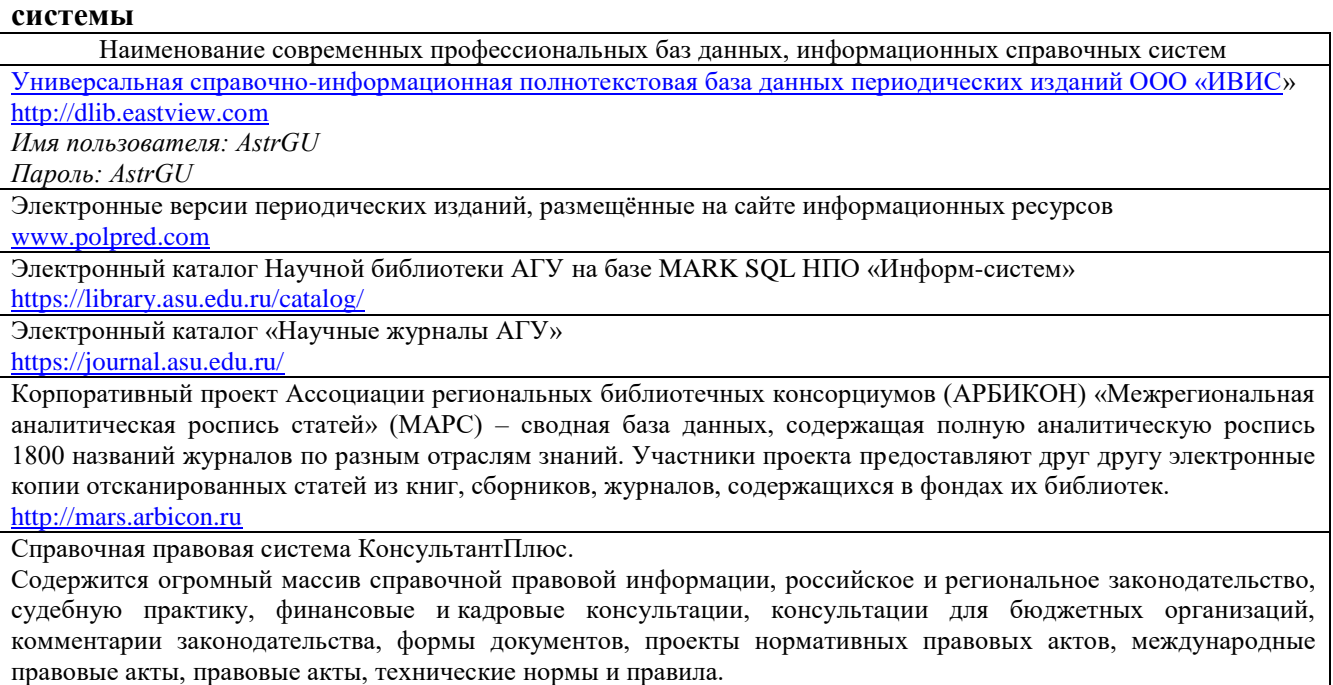

[http://www.consultant.ru](http://www.consultant.ru/)

## **7 ФОНД ОЦЕНОЧНЫХ СРЕДСТВ ДЛЯ ТЕКУЩЕГО КОНТРОЛЯ И ПРОМЕЖУТОЧНОЙ АТТЕСТАЦИИ**

## **7.1 Паспорт фонда оценочных средств.**

При проведении текущего контроля и промежуточной аттестации по дисциплине (модулю) «Информатика и информационно-коммуникационные технологии в профессиональной деятельности» проверяется сформированность у обучающихся компетенций*,* указанных в разделе 3 настоящей программы*.* Этапность формирования данных компетенций в процессе освоения образовательной программы определяется последовательным освоением дисциплин (модулей) и прохождением практик, а в процессе освоения дисциплины (модуля) – последовательным достижением результатов освоения содержательно связанных между собой разделов, тем.

#### **Таблица 6 Соответствие разделов, тем дисциплины (модуля), результатов обучения по дисциплине (модулю) и оценочных средств**

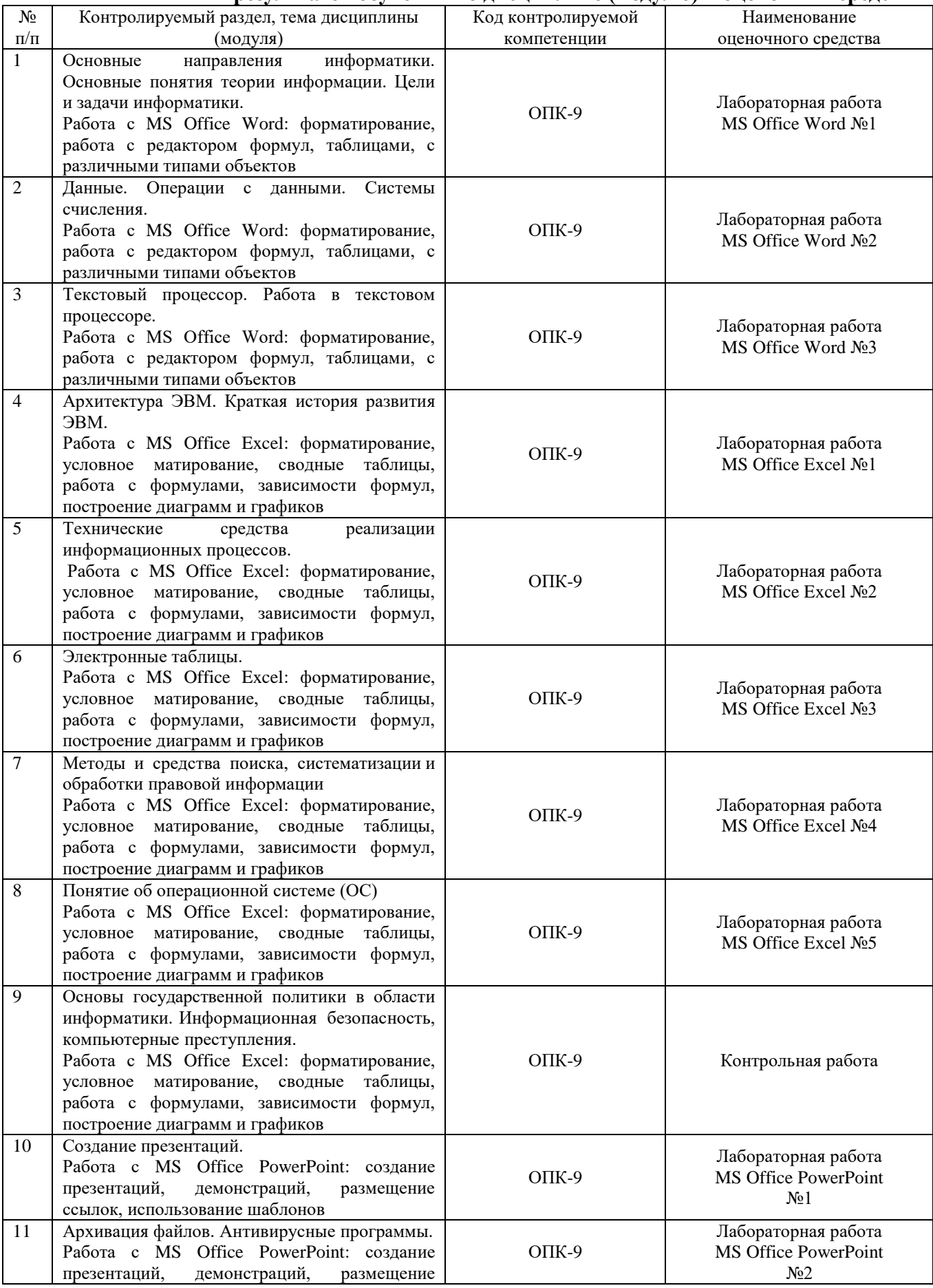

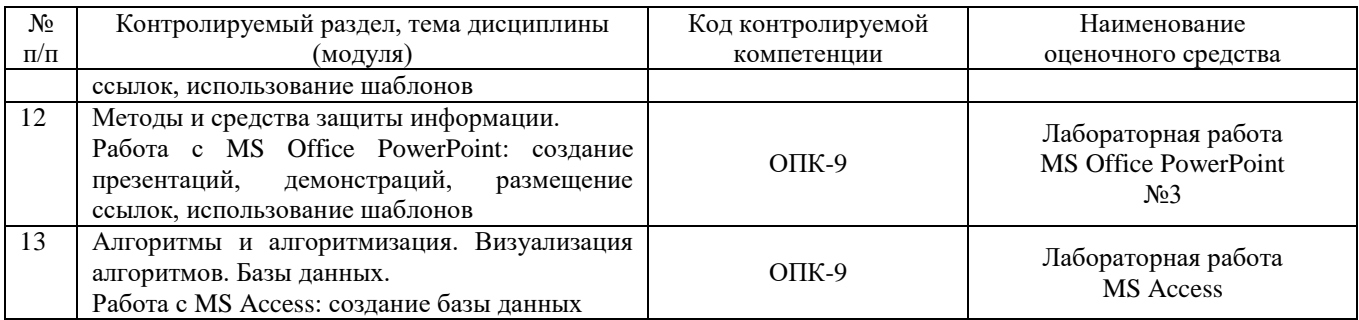

#### **7.2 Описание показателей и критериев оценивания компетенций, описание шкал оценивания**

#### **Таблица 7**

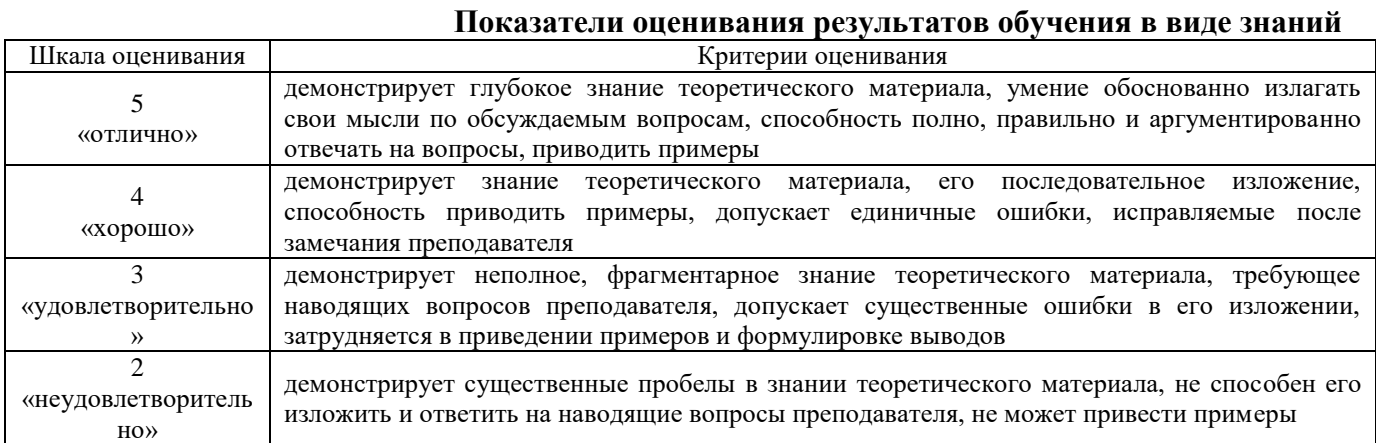

# **Таблица 8**

#### **Показатели оценивания результатов обучения в виде умений и владений**

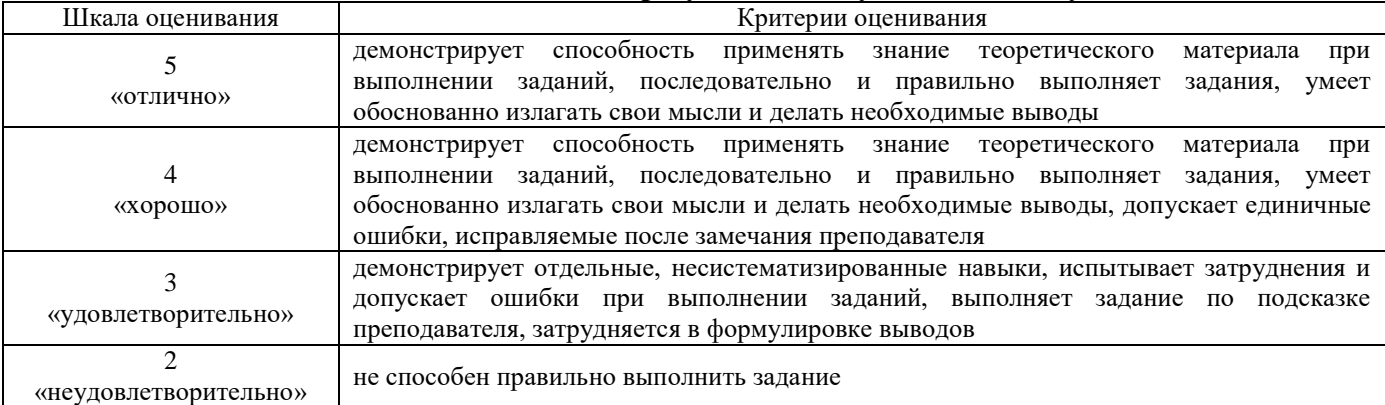

Оценка ответа обучающегося на вопрос открытого типа осуществляется на основании смыслового значения ответа и логики изложения. Ответ считается верным, если обучающийся раскрыл сущность понятий и иных категорий, указанных в задании (вопросе), без искажения смысла. Дословный ответ не обязателен.

**7.3 Контрольные задания и иные материалы, необходимые для оценки результатов обучения по дисциплине (модулю)**

**Тема 1 Основные направления информатики. Основные понятия теории информации. Цели и задачи информатики**

**Работа с MS Office Word: форматирование, работа с редактором формул, таблицами, с различными типами объектов**

Предмет дисциплины и ее задачи. Этапы развития. Информационный процесс.

Технические средства реализации информационных процессов.

Лабораторная работа №1 в MS Word представлена на портале Электронного обучения <https://moodle.asu.edu.ru/mod/assign/view.php?id=451249>

#### **Тема 2 Данные. Операции с данными. Системы счисления**

### **Работа с MS Office Word: форматирование, работа с редактором формул, таблицами, с различными типами объектов**

Сбор информации, хранение и обработка информации, поиск и выдача информации.

Лабораторная работа №2 в MS Word представлена на портале Электронного обучения <https://moodle.asu.edu.ru/mod/assign/view.php?id=451250>

#### **Тема 3 Текстовый процессор. Работа в текстовом процессоре**

## **Работа с MS Office Word: форматирование, работа с редактором формул, таблицами, с различными типами объектов**

Возможности текстовых редакторов. Возможности текстового процессора MS Word. Основы работы в MS Word. Построение таблиц в текстовом редакторе Word

Лабораторная работа №3 в MS Word представлена на портале Электронного обучения <https://moodle.asu.edu.ru/mod/assign/view.php?id=451251>

#### **Тема 4 Архитектура ЭВМ. Краткая история развития ЭВМ**

#### **Работа с MS Office Excel: форматирование, условное матирование, сводные таблицы, работа с формулами, зависимости формул, построение диаграмм и графиков**

Персональные ЭВМ и их архитектура. Память и ее функционирование. Виды запоминающих устройств. Устройства ввода и вывода информации. Автоматизированное рабочее место (АРМ). Вычислительная среда в системе обработки информации

Лабораторная работа №1 в MS Excel представлена на портале Электронного обучения <https://moodle.asu.edu.ru/mod/assign/view.php?id=451252>

#### **Тема 5 Технические средства реализации информационных процессов**

## **Работа с MS Office Excel: форматирование, условное матирование, сводные таблицы, работа с формулами, зависимости формул, построение диаграмм и графиков**

Классификация информационных технологий по способу реализации, по степени охвата информационными технологиями задач управления, по классу реализуемых технологических операций и другим признакам

Лабораторная работа №2 в MS Excel представлена на портале Электронного обучения <https://moodle.asu.edu.ru/mod/assign/view.php?id=451254>

#### **Тема 6 Электронные таблицы**

## **Работа с MS Office Excel: форматирование, условное матирование, сводные таблицы, работа с формулами, зависимости формул, построение диаграмм и графиков**

Информационные технологии расчётов в электронных таблицах. Информационные технологии автоматизации офисной деятельности и делопроизводства. Информационные технологии обработки данных

Лабораторная работа №3 в MS Excel представлена на портале Электронного обучения <https://moodle.asu.edu.ru/mod/assign/view.php?id=451255>

## **Тема 7 Методы и средства поиска, систематизации и обработки правовой информации**

**Работа с MS Office Excel: форматирование, условное матирование, сводные таблицы, работа с формулами, зависимости формул, построение диаграмм и графиков**

Методы поиска информации. Юридическая сила акта. Нормативный правовой акт. Сфера действия правового акта

Лабораторная работа №4 в MS Excel представлена на портале Электронного обучения <https://moodle.asu.edu.ru/mod/assign/view.php?id=451256>

#### **Тема 8 Понятие об операционной системе (ОС)**

## **Работа с MS Office Excel: форматирование, условное матирование, сводные таблицы, работа с формулами, зависимости формул, построение диаграмм и графиков**

Базовое программное обеспечение. Современные операционные системы

Лабораторная работа №5 в MS Excel представлена на портале Электронного обучения <https://moodle.asu.edu.ru/mod/assign/view.php?id=451257>

## **Тема 9 Основы государственной политики в области информатики. Информационная безопасность, компьютерные преступления**

Основы государственной политики в области информатики. Основные направления компьютерных преступлений. Разработка и распространение компьютерных вирусов

Контрольная работа представлена на портале Электронного обучения <https://moodle.asu.edu.ru/mod/assign/view.php?id=451262>

#### **Тема 10 Создание презентаций**

**Работа с MS Office PowerPoint: создание презентаций, демонстраций, размещение ссылок, использование шаблонов**

Назначение и цели презентации

Лабораторная работа №1 в MS Power Point представлена на портале Электронного обучения <https://moodle.asu.edu.ru/mod/assign/view.php?id=451261>

#### **Тема 11 Архивация файлов. Антивирусные программы**

#### **Работа с MS Office PowerPoint: создание презентаций, демонстраций, размещение ссылок, использование шаблонов**

Копирование информации, разграничение доступа. Антивирусные программы. Действия при заражении компьютера. Архивация файлов и каталогов. Защита информации от несанкционированного доступа

Лабораторная работа №2 в MS Power Point представлена на портале Электронного <https://moodle.asu.edu.ru/mod/assign/view.php?id=451260>

#### **Тема 12 Методы и средства защиты информации**

### **Работа с MS Office PowerPoint: создание презентаций, демонстраций, размещение ссылок, использование шаблонов**

Информационная безопасность и ее составляющие. Угрозы безопасности информации и их классификация. Законодательные и правовые акты РФ, регулирующие правовые отношения в сфере информационной безопасности

Лабораторная работа №3 в MS Power Point представлена на портале Электронного <https://moodle.asu.edu.ru/mod/assign/view.php?id=451259>

#### **Тема 13 Алгоритмы и алгоритмизация. Визуализация алгоритмов. Базы данных Работа с MS Access: создание базы данных**

Базы данных и системы управления базами данных СУБД

Лабораторная работа №1 в MS Access представлена на портале Электронного обучения <https://moodle.asu.edu.ru/mod/assign/view.php?id=451248>

#### **Перечень вопросов и заданий, выносимых на экзамен**

- 1. Информация
- 2. Источники информации
- 3. Объективная информация
- 4. Средства ввода информации
- 5. Средства вывода информации

6. Для создания копий информации используются специализированные программы, которые можно разделить на два класса:

7. Что относится к единице измерения информации

8. Предмет информатики

9. Пиксель

10.Аналоговый сигнал передачи информации

11.Полнота информации

12.Правовая информация

13.Системы счисления

14.Группы системы счисления

15.Закон, определяющий права и обязанности субъектов отношений в области информации

16.Каталог

17.Информационный процесс

18.Алгоритм

19.Линейный алгоритм

20.Ветвление алгоритма

21.Цель выполнения алгоритма

22.Операционная система -

23.Информационная система

24.Свойства информационных систем:

25.Информационные технологии

26.Этапы развития ИТ

27.Информационное общество

28.Информационная безопасность

- 29.Данные
- 30.База данных

31.Отчет базы данных

32.Персональный компьютер (ПК)

33.Архитектура компьютера

34.Что такое микропроцессор

35.Файл

 $\top$ 

36.Протокол сети

37.Антивирусная программа

38.Архиватор

Оценка ответа, обучающегося на вопрос открытого типа осуществляется на основании смыслового значения ответа и логики изложения. Ответ считается верным, если обучающийся раскрыл сущность понятий и иных категорий, указанных в задании (вопросе), без искажения смысла. Дословный ответ не обязателен.

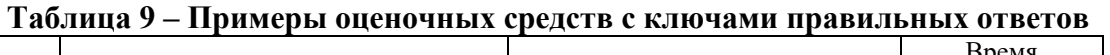

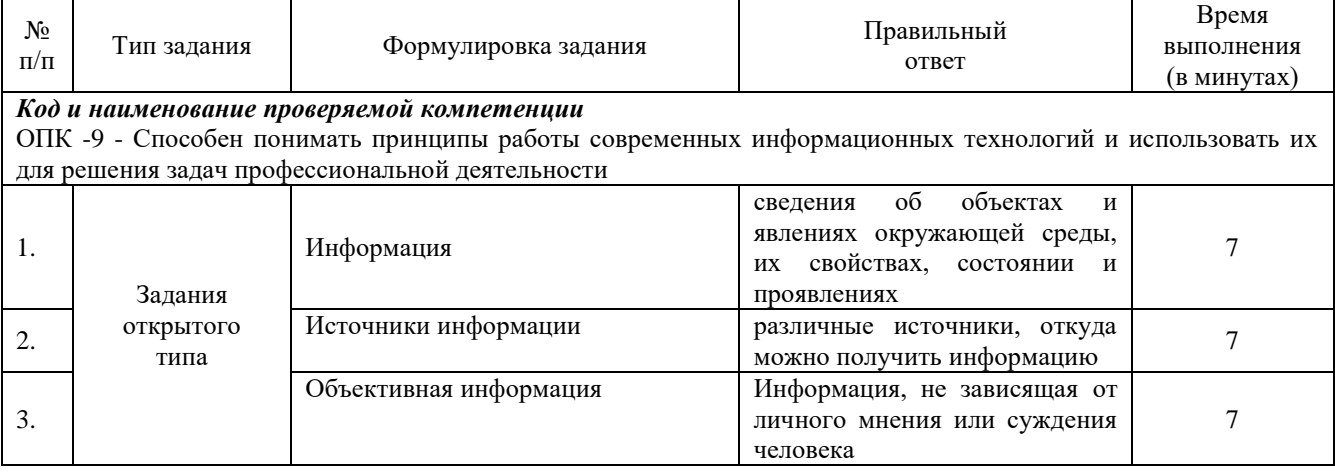

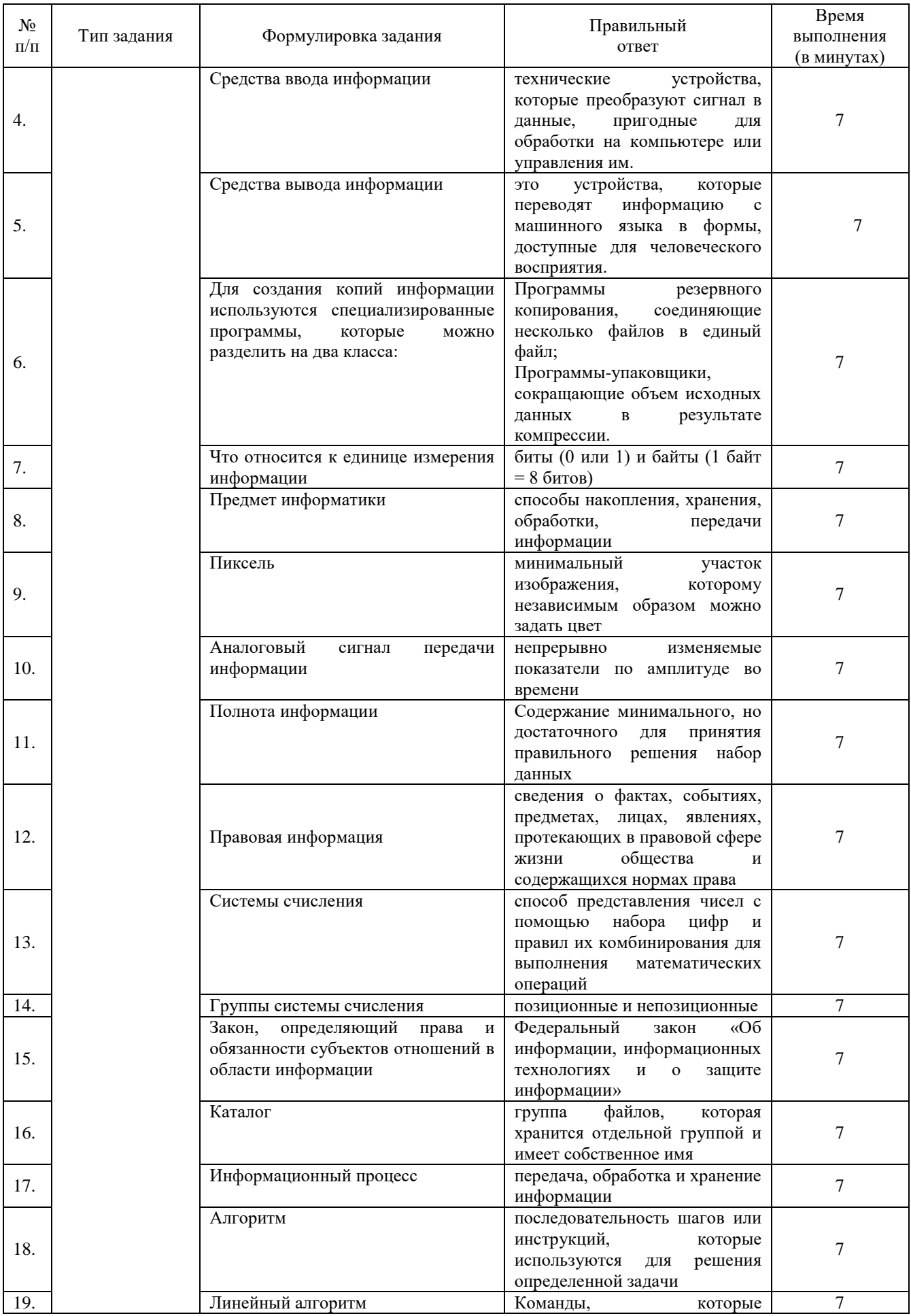

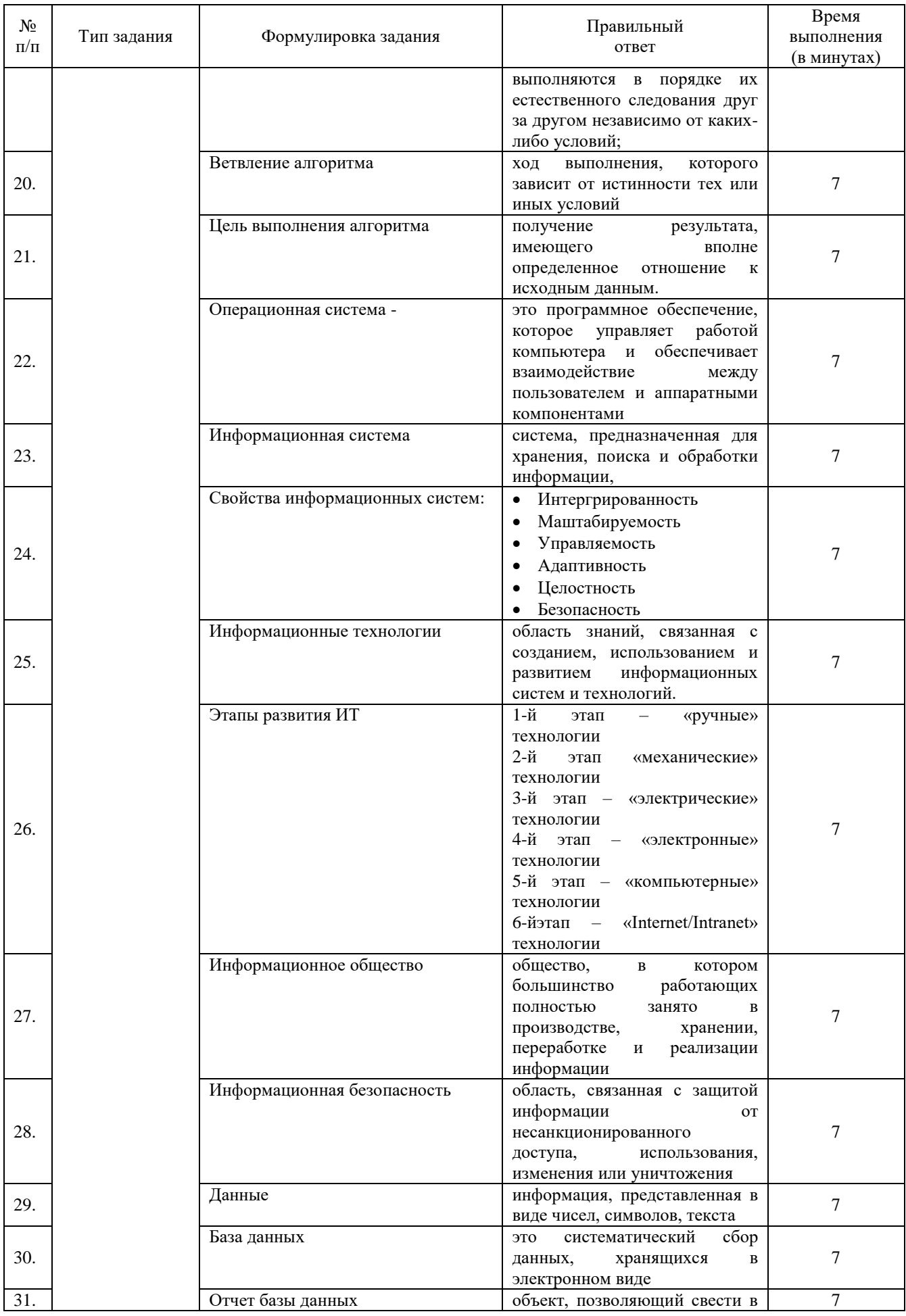

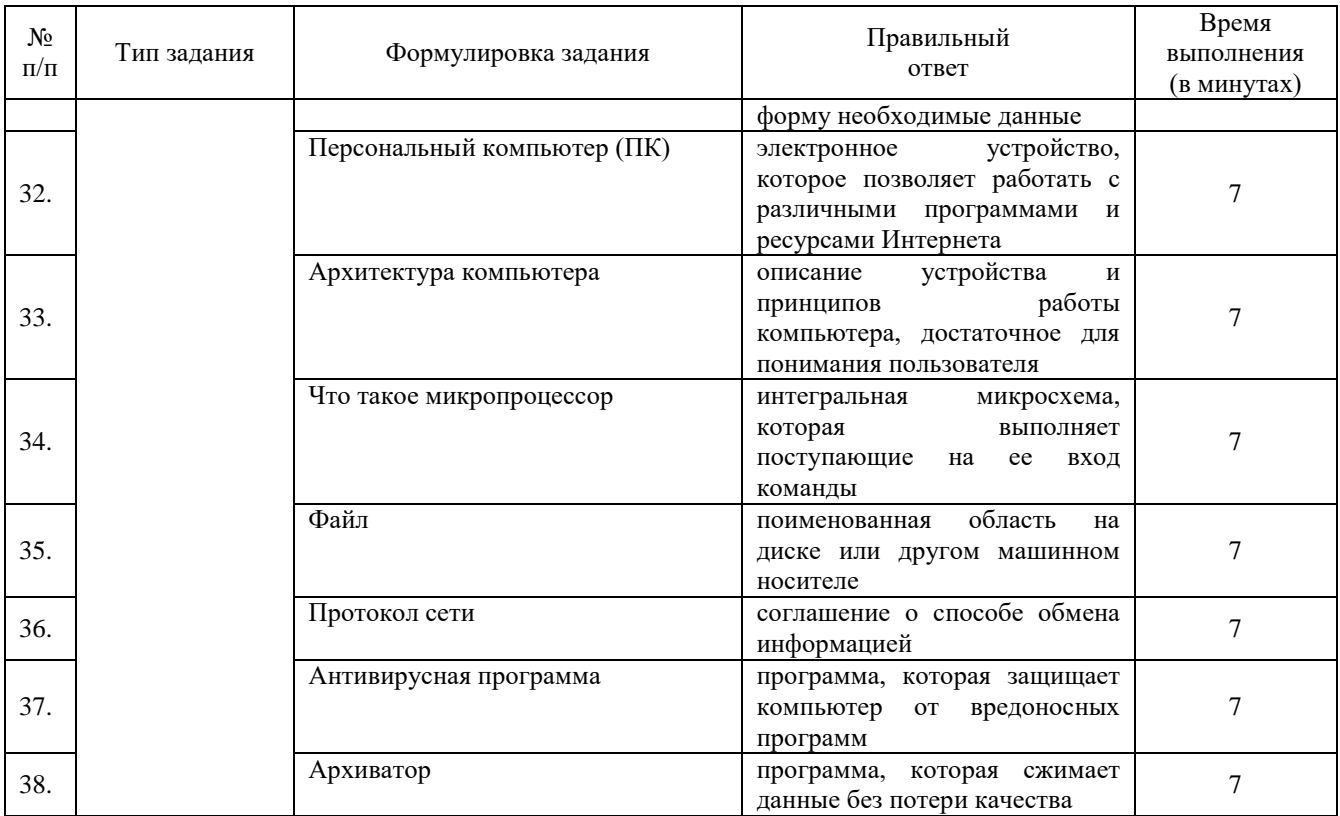

Полный комплект оценочных материалов по дисциплине (модулю) (фонд оценочных средств) хранится в электронном виде на кафедре, утверждающей рабочую программу дисциплины (модуля), и в Центре мониторинга и аудита качества обучения.

## **7.4 Методические материалы, определяющие процедуры оценивания знаний, умений, навыков и (или) опыта деятельности**

Максимальное количество баллов за работу в течение 1 семестра: 100 баллов

#### **Таблица 10 Технологическая карта рейтинговых баллов по дисциплине (модулю)**

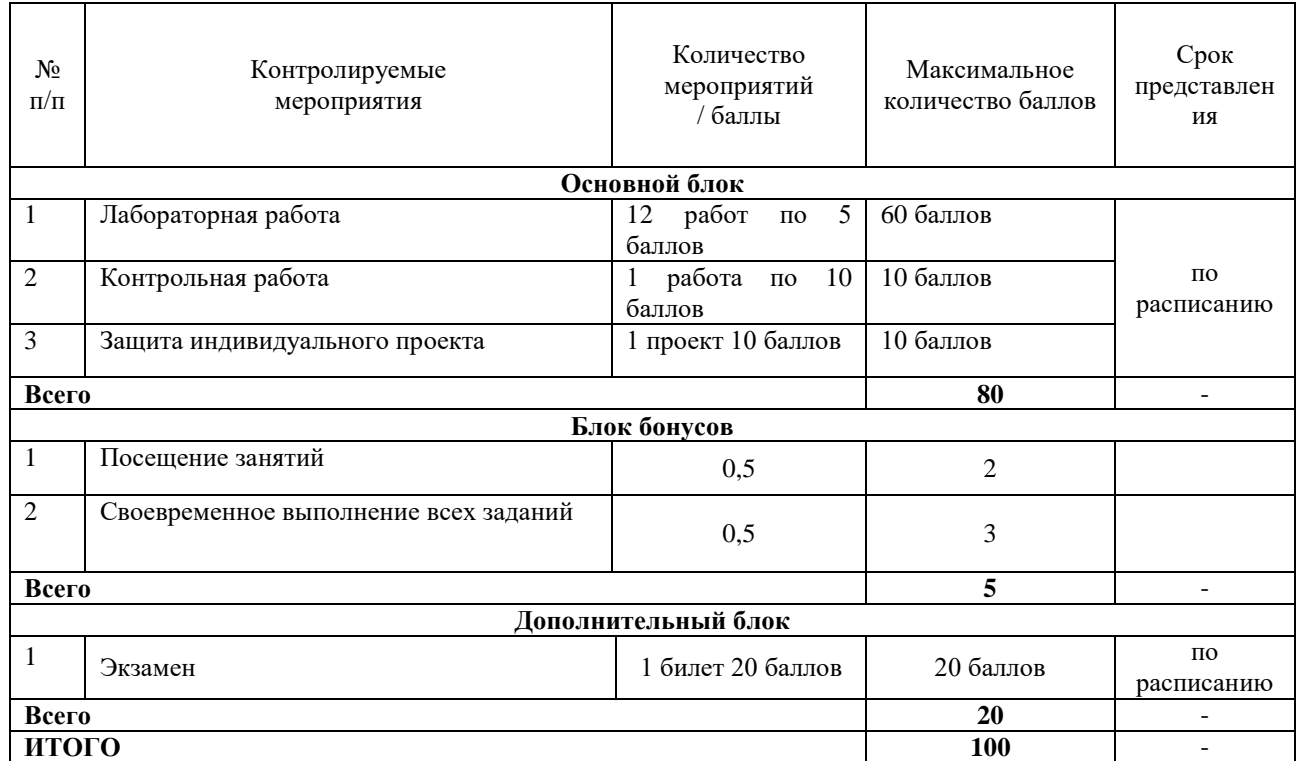

#### **Таблица 11 Система штрафов (для одного занятия)**

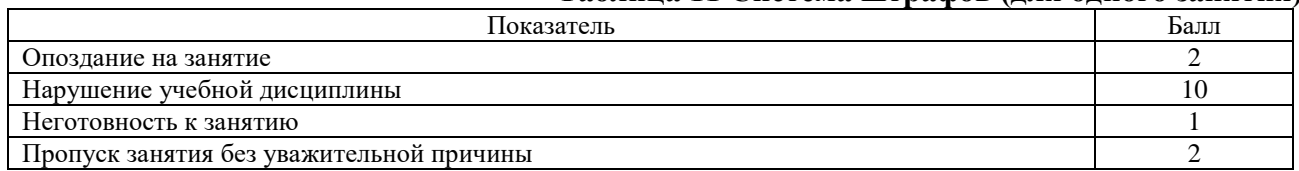

#### **Таблица 12 Шкала перевода рейтинговых баллов в итоговую оценку за семестр по дисциплине (модулю)**

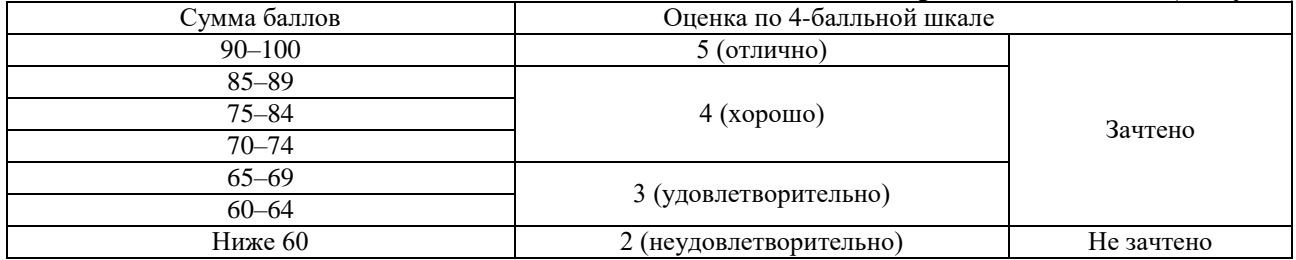

При реализации дисциплины (модуля) в зависимости от уровня подготовленности обучающихся могут быть использованы иные формы, методы контроля и оценочные средства, исходя из конкретной ситуации.

## **8 УЧЕБНО-МЕТОДИЧЕСКОЕ И ИНФОРМАЦИОННОЕ ОБЕСПЕЧЕНИЕ ДИСЦИПЛИНЫ (МОДУЛЯ)**

## **а) Основная литература**

1. Информационные технологии в управлении: учебник для вузов: [Электронный ресурс] / Н. В. Галиева, Ж. К. Галиев. - Москва: МИСиС, 2020 <https://www.studentlibrary.ru/ru/book/ISBN9785907226814.html> (ЭБС «Консультант студента»)

2. Информационные технологии в офисной деятельности учеб. -метод. пособие [Электронный ресурс] / Н. А. Акатова, О. И. Варгасова. – Москва : МИСиС, 2020. https://www.studentlibrary.ru/ru/book/Misis 455.html (ЭБС «Консультант студента»)

#### **б) Дополнительная литература**

1. Информационные технологии : учеб. пособие [Электронный ресурс] : Синаторов С. В. - 2-е изд. , стер. - Москва: ФЛИНТА, 2021. –

<https://www.studentlibrary.ru/ru/book/ISBN97859765171721.html> (ЭБС «Консультант студента») **в) перечень ресурсов информационно-телекоммуникационной сети «Интернет», необходимый для освоения дисциплины (модуля)**

Перечень электронно-библиотечных систем (ЭБС)

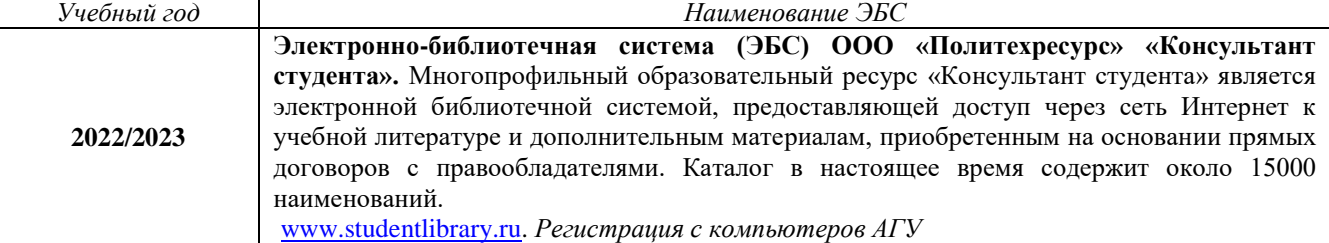

## **9 МАТЕРИАЛЬНО-ТЕХНИЧЕСКОЕ ОБЕСПЕЧЕНИЕ ДИСЦИПЛИНЫ (МОДУЛЯ)**

Для проведения лабораторных занятий необходима компьютерная аудитория, в которой организован доступ к сети Интернет и установлено необходимое программное обеспечение.

Для проведения лекционных занятий необходима мультимедийная аудитория, в которой организован доступ к сети Интернет и установлено необходимое программное обеспечение.

Рабочая программа дисциплины (модуля) при необходимости может быть адаптирована для обучения (в том числе с применением дистанционных образовательных технологий) лиц с ограниченными возможностями здоровья, инвалидов. Для этого требуется заявление обучающихся, являющихся лицами с ограниченными возможностями здоровья, инвалидами, или их законных представителей и рекомендации психолого-медикопедагогической комиссии. Для инвалидов содержание рабочей программы дисциплины (модуля) может определяться также в соответствии с индивидуальной программой реабилитации инвалида (при наличии).